# 15-112 Fundamentals of Programming

Lecture 2 – Sequence and Functions

جامعة دارنيجي ميلور في قطر Carnegie Mellon Qatar

### Course ground rules

- Come to class and be on time
- No private conversations
- No cell phones/Ipads/Laptops/etc. during class.
- Do not use computers unless asked
- Bring a supply of paper and pens/pencils
- Do the readings before class and be prepared
- We start at 1:30pm. No one allowed in class after that

جامعة دارنيجي ميلور في قطر Carnegie Mellon Qatar

### **Announcements**

- □ First assignment has been posted. Due date is Tuesday January 21, at 10:00pm.
- ☐Grace days
- □TA meetings

جامعة دارنيجي ميلور في قطر Carnegie Mellon Qatar

### What are algorithms

- ☐ Sequence of instructions that solve a particular problem
  - So Sequence is important
  - How would you write a sequence of instructions to bake a cake?

جامعة دارنيدی میلور فی قطر Carnegie Mellon Qatar

### Printing in python

☐You can use the print statement to display a message on the screen

print ("Hello World")

☐ How would you print a recipe on the screen?

جامعة دارنيجي ميلور في قطر Carnegie Mellon Qatar

### Working with sequences

- □Let's work on writing sequential instructions to draw pictures
  - If you could draw a line using the command forward and left, how would you draw a square?

جامعة دارنيجي ميلور في قطر Carnegie Mellon Qatar

### **Introducing Turtle**

### □What is turtle?

- Turtle is like a drawing board
- A python predefined module
- You can create a turtle and move it around
- We need to import turtle!

جامعة دارنيجي ميلور في قطر Carnegie Mellon Qatar

### Turtle cheatsheet!

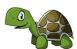

- ☐ from turtle import \*
  - Call the turtle module/package with all its functions
- ☐ forward (distance in cm)
  - Moves the turtle forward distance, drawing a line behind the turtle
- □ backward(distance in cm)
  - Moves the turtle backward distance, drawing a line behind the turtle
- ☐ right (angle degrees)
  - Turns the turtle right by angle
- ☐ left (angle degrees)
  - Turns the turtle left by angle
- □ penup()
   Stop a
  - Stop all drawing until pendown is called
- pendown()
  - Resume drawing after a call to penup()
- □ color (color)
  - Change the turtle's current color
- □ bye()
  - Close turtle
- done()
  - Must be the last statement in a turtle graphics program

خامعتدارنجی مبلور ہی قطر Carnegie Mellon Qatar

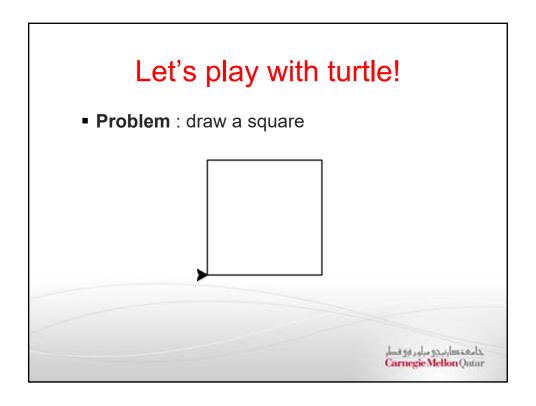

# Square Solution from turtle import \* forward(200) left(90) forward(200) left(90) forward(200) left(90) forward(200) left(90)

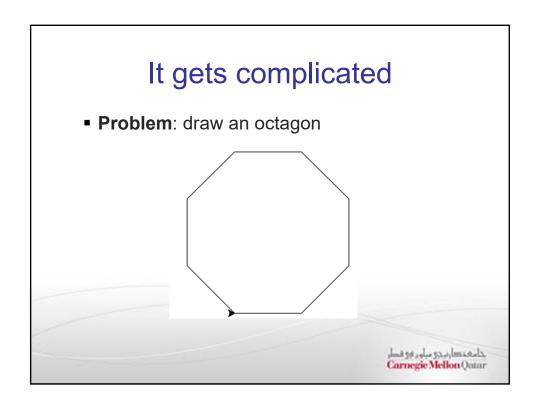

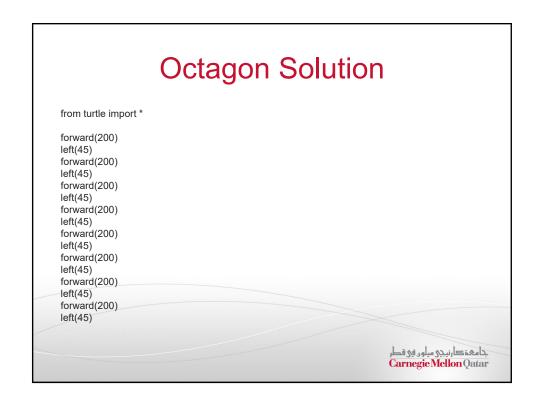

# Introduction to a loops

☐Octagon again

```
from turtle import *
for n in range(8):
    forward(200)
    left(45)
```

→ Much better

جامعتگارنیدی میلور فی قطر Carnegie Mellon Qatar

# Introduction to loops

Problem: draw 5 circles that overlap each other

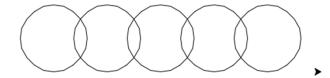

خامعتدارنجی مبلور ہی قطر Carnegie Mellon Qatar

# Introduction to loops

■ **Problem**: draw 5 octagons that overlap each

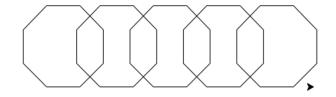

جامعتدارنجی مبلور ہی قطر Carnegie Mellon Qatar

# Introduction to loops

■ **Problem**: draw 40 octagons that overlap each other

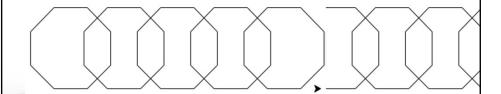

خامعتدارنجی مبلور ہی قطر Carnegie Mellon Qatar

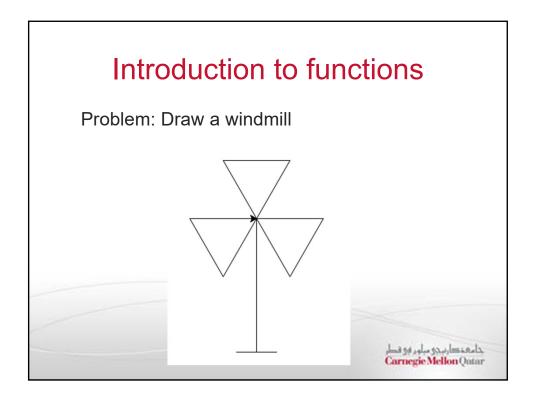

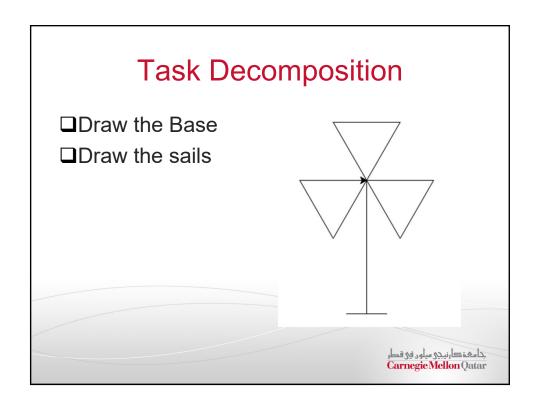

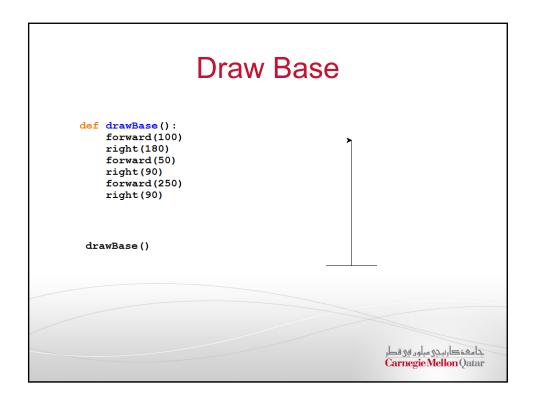

# Draw Sails Draw three triangles def triangle(): for n in range(3): forward(100) right(120) for n in range(3): triangle() left(120) Assimilation of the content of the content of th

### Draw the windmill from turtle import \* def drawBase(): forward(100) right(180) forward(50) right(90) forward (250) right(90) def triangle(): for n in range(3): forward(100) right(120) drawBase() for n in range(3): triangle() left(120) جامعة کارنیدی میلور فی قطر Carnegie Mellon Qatar

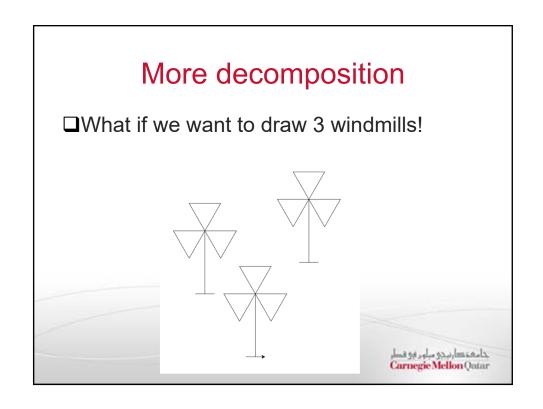

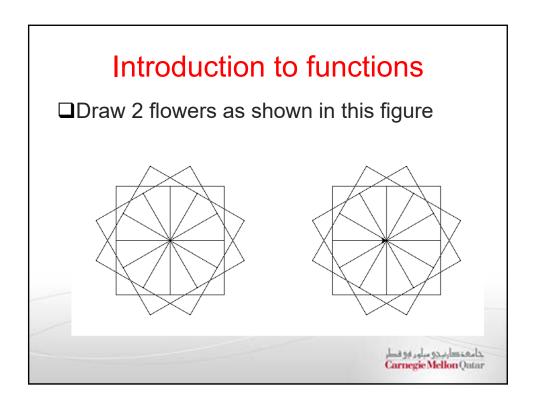

# Introduction to functions

□Draw 1 flower using squares:

```
from turtle import *

def square():
    for n in range(4):
        forward(50)
        left(90)

def flower():
    for k in range(12):
        square()
        left(30)

Carnegie Mellon Quarar
```

### Introduction to parameters

□ Draw 1 flower using squares and defining the number of petals and their sizes

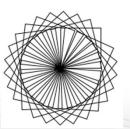

جامعت ارتبجی مبلور ہی قطر Carnegie Mellon Qatar

### Introduction to parameters

□Draw 1 flower using squares:

```
from turtle import *
def square(length):
    for n in range (4):
        forward(length)
        left(90)

def flower(nbPetals, petalSize):
    for k in range (nbPetals):
        square(petalSize)
        left(360/nbPetals)
```